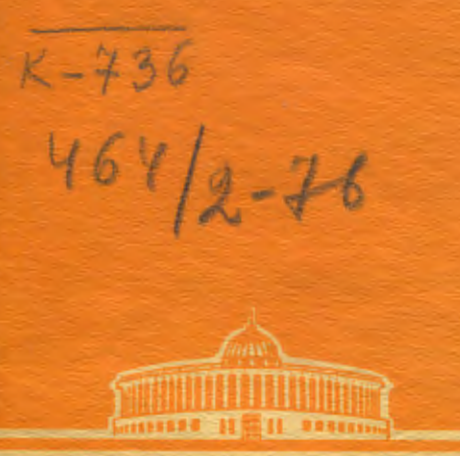

ОБЪЕДИНЕННЫЙ ИНСТИТУТ **ЯДЕРНЫХ** 

 $9/11 - 76$ 

 $P10 - 9314$ 

Ф. Которобай, В.И. Мороз, А.И. Родионов

ПОДГОТОВКА ИЗМЕРЕННЫХ НА НРО СОБЫТИЙ К ГЕОМЕТРИЧЕСКОЙ РЕКОНСТРУКЦИИ

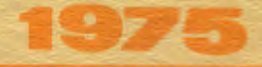

P10 - 9314

# Ф.Которобай, В.И.Мороз, А.И.Родиснов

# ПОДГОТОВКА ИЗМЕРЕННЫХ НА НРО СОБЫТИЙ К ГЕОМЕТРИЧЕСКОЙ РЕКОНСТРУКЦИИ

Направлено в ПТЭ

### S I. ПОДГОТОВКА ИНФОРМАЦИИ ДЛЯ РАБОТЫ ПРОГРАШИМ ГЕОЦЕТРИЧЕСКОЙ РЕКОНСТРУКЦИИ

Информация с HPD при обработке данных эксперимента по изучению пр-взаммодействий (E=I+5 ГэВ) методикой 1-метровой водородной камеры проходит по цепочке программ (ASF, HOT, HAZEL, HAZE2,  $CCOG$ . **TRAP"1-6"**  $[1 + 4.7]$ .

Отметим основные особенности выходной информации, связанные со спецификой работы HPD.

Опознавание событий и задание основной управляющей информации для нгр осудествляется на просмотрово-измерительных столах БПС-2. работающих под контролем программы  $_{\rm HASY}/1/$ . Оператор на каждой проекции измеряет координаты вершины события и еще две точки на каждом из треков - в середине и в конце<sup>н)</sup>. Точность измерений +60 мкм вдоль пленки и +30 мкм поперек пленки. Последовательность измерения треков на разных проекциях должна совпадать, если предусмотрена дальнейшая обработка по программе "I-6"  $/5/$ , и может быть произвольной, если дальнейшая обработка планируется по программе "1-8" /6/.

こうすいにもない こうかんしゃいいん いっしゃ じょうにんわいりょくもち おおおはめおすねせのなるをも感じめいすい

x)

Три измеренные точки (вершина и две дополнительные) образуют маску трека.

Прибор ИРВ намеряет на какдом треке точки, отстоящие друг от друга на расстояние  $\sim$  50 мин. Группы последовательных точек (по 30440 ятук) проходят процедуру фикьтрации, в резудьтате которой получается онна усредненная точка (мастер-точка). Координаты мастерточки практически совпадают с серединой ~ 2-миллюметрового сегмента трека. на котором была измерека исходная группа точек.

Указанная процедура позводяет подучить до ~ 50 мастер-точек на треке, что, однако, превышает возможности программы геометрической реконструкции. Поэтому в НАИЕ-2 и SPOG ВКЛЮЧЕН ВЛГООНТЫ DABHOмерного прореживания точек. так. чтобы на выходе их колнчество не превышало 25 для любого из треков.

Если на треке по каким-либо причинам HPD измеряет мало точек. то программа фильтрации использует вспомогательную ветвь. пытаясь сформировать для такой проекции трека 8 точек (на выходе). Для мастер-точек характерен разброс в  $\pm 2.5$  MKM относительно осм проекции, в случае вспомогательной ветви разброс увеличивается до (5-15) мкм.

Процедура фильтрации позволяет точно определить подожение оси трека, однако она не дает гозможности определить координаты вершины события и конца останавливающегося трека, так как первая и последняя мастер-точки отстоят от них на величину порядка I мм.

Поэтому восстановление с возможно большей точностью коорлинаты вершины взаимодействия представляет собой специальную залачу. важную не только для реконструкции направдения полета V° -частиц, но и лля опоеделения истинных направлений треков в точке взаимолействия. Действительно, трек частицы с P=200 МэВ/с на пути в I мм (на пленке) поворачивается на ~ 25 мрад. что в несколько раз превышает измерительную ошибку в определении азимутального угла.

**Basement** 

īχ,

医无子宫 医单骨骨

The Summer of the Summer of the Summer of the Summer of the Summer of the Summer of the Summer of the Summer of

ДЕЯ ПОВВИДЕНОЙ РАботы ПООГРАНЫ ГООМОТОИЧЕСКОЙ РОКОНСТРУКЦИИ "I-6" (иди "I-8") необходимо, чтобы вершина события была измерена на разных проекциях, как соответствующая точка, поэтому в программу TRAP , осуществляющую преобразование выходной информации SPOS 80 входную "I-6", включен алгоритм, позволяющим восстановить вершину события.

Важным условием для правильного определения импульса частии по пробегу является точное вычисление видимой длины трека. В программе TRAP с этой целью используется информация о мастер-точках и точках маски трека.

Поскодьку программа "I-6" требует постоянного набора ренерных крестов, а HPD может выдать их произвольный набор, в TRAP включен алгоритм, осуществляющий приведение измеренных реперов к стандартному набору.

Информация, выдаваемая SMOG , закодирована существенно иначе, чем требуется "I-6", поэтому в TRAP включен блок, осуществляющий изманение форматов.

В выхолной информации HFD , как и в выходной информации любой измерительной системы, встречаются разного вида ошибки, Для ис**илючения ошибок на возможно более ранней сталии, в программу** твар включен целый ряд тестов. Кроме того, измерения событий проводятся, как правило, на 3-х проекциях, т.е. с некоторой избыточностью. Использование тестов и избыточной информации позволило сократить количество отказов в 2.5 раза.

Остальные функции программы TRAP будут ясны из дальнейшего изложения.

د په په په

production of the state

### 5 2. ОРГАНИЗАЦИЯ ВВОЛА И ВЫВОЛА ИНФОРМАЦИИ

Ввод информации для последующей обработки осуществляется под-TABINP . INFINIT программой ART и вызываемыми ею PT. THREAD.

начинается с ввода перфокарт, на которых находят-Работа **ART** ся константы. После того, как управление будет передано программе

INFINIT, оператор получает возможность с помощью телетайна ввести требуемые номера пленки, кадра, дату и указать один из двух режимов работы:

- (а) вспомогательный режим определения средних значений координат реперов, измеренных HPD:
- (б) режим полной обработки события.

Набор введенных констант с перфокарт и телетайна выдается на печать подпрограммами PT и INFINIT .

Ввод информации по событиям с выходной дентч SMOG осуществляется подпрограммой **ТНИЕАD** . ИСПОЛЬЗУЮЩЕЙ буферный режим чтения МЛ с контролем. После работы THREAD ART ПРОИЗВОДИТСЯ ПРО- $\mathbf{B}$ верка введенной информации, относящейся к данному событию. Проверяется, соответствует ли возможностям последующих программ число измеренных проекций, треков и точек, после чего ART формирует рабочие массивы.

Обработка событий выполняется подпрограммой FEP после чего производится анализ результата. Если обработка прошла успешно, то производится перекодировка информации в соответствии с

выходным форматом "I-6" и выхача ее на выходную MI, в противном олучае событие бракуется.

После каждого записанного на выходную МЛ события оператор может с телетайна преовать выполнение программы и изменить режим последующей работы.

В ART NMGGTCS ПОЕПРОГРАММА ACCOUNT , КОТОРАЯ ВСЛСТ ПОДсчет введенных и успенно обработанных событий.

## 6 3. ПРЕОБРАЗОВАНИЕ КООРЛИНАТ РЕПЕРНЫХ КРЕСТОВ *И КООРЛИНАТ ТОЧЕК ТРЕКОВ*

#### 3. І. Анализ мамерения реперов

В варианте программы НА2Е-1, управляющей процессом измерений нрр /7/ пленок. полученных в эксперименте "пр; заложена возможнe ность измерения до 9 реперных крестов на снимке.

A.

В зависимости от качества пленки сканирующим автоматом опознается и, следовательно, измеряется от 3 до 9 кростов, в среднем измевяется 7 крестов (см.табл. I).

Реперные кресты на пленке имеют ширину 60-150 мкм. зачастую с неровным, расплывчатым краем. Это приводит к тому, что центр изображения реперного креста ( XET, YET), определенный визуально с помощью измерительного микроскопа, может систематически отличаться на величичину до 30 мкм от того же центра (XFE,YEF), определенного системой HPD. Эта разница не является постоянной, а зависит от настройки HPD. условий фотографирования камеры и проявления пленки(рис.2). Если настройка не меняется и качество изображений реперов на всей пленке

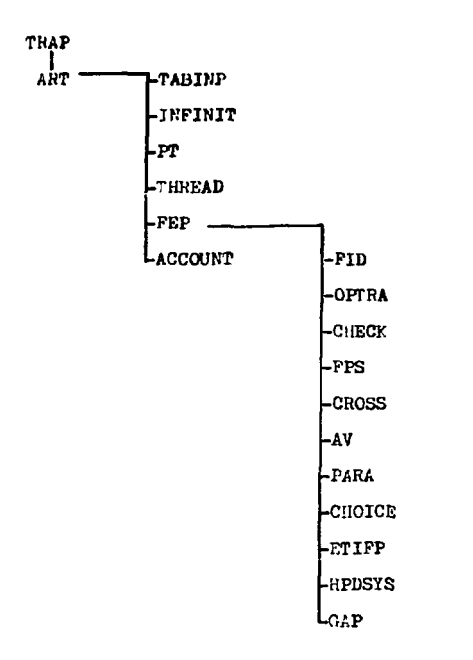

.

ķ

 $\ddot{\phantom{0}}$ l,

ļ

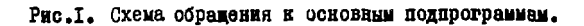

# Таблица І

# Вероятность опознавания реперного креста (пленка 1774)

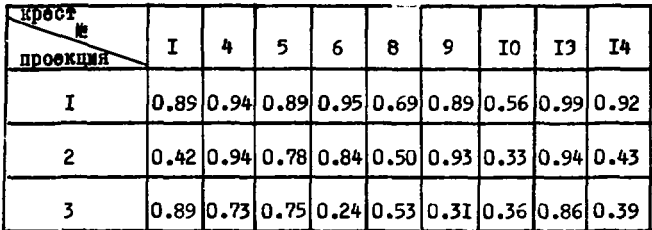

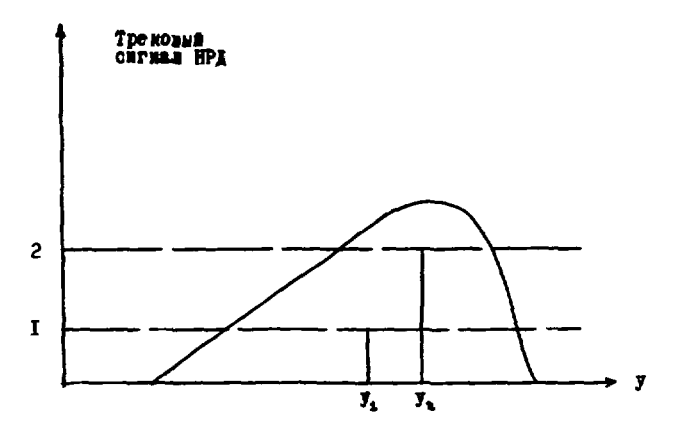

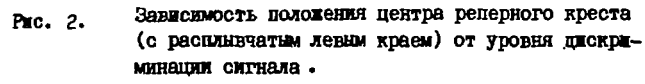

- **J** координата;
- 
- $I, 2, -$  уровни дискриминации;<br> $J, J_2$  определенный НРД центр креста при уровне<br>дискриминации I и 2 соответс венно.

остается постоянным, то среднеквакратичный разброс измеренных ксординат центров реперных крестов менее 5 мкм.

В этих условиях определение коздоминентов перехода от системы координат HPD и системе координат, связанной с оптическими осним<sup>и)</sup> целесообразно производить в два этапа.

На первом этапе определяется положение усредненных на данной пленке мамеренных HPD репорных крестов в оптической систаме.

На втором этапе производится преобразование измеренных в системе HPD ксординат в оптическую систему с использованием усредненных кооримнат редерных крестов.

Такое двухэтапное определение позволяет уменьшить влияние набора опознанных на каждом кадре реперов на точность определения углов между направлениями вторичных частиц и пучка нейтронов.

#### 3.2. Последовательность обработки реперов и точек

Подпрограмма FID определяет аффинное преобразование с коэффициентами DX<sup>MH</sup>) и DY для каждой измеренной проекции; DX и DY Oбра-**MADT B MKHMMYM**  $\textbf{Y}^2$ ,  $\textbf{r}_A$ e

$$
\int_{-\infty}^{2} (2\pi - 6)^{\frac{1}{n}} c_7 \times \sum_{i=1}^{M} (X^{i+1} - DX_1 - DX_2) \times \sum_{i=1}^{N} (-DX_3) \times \sum_{i=1}^{M} (X^{i+1} - DX_1) \times \sum_{i=1}^{M} (X^{i+1} - DX_1) \times \sum_{i=1}^{M} (X^{i+1} - DY_1) \times \sum_{i=1}^{M} (X^{i+1} - DY_1) \times \sum_{i=1}^{M} (X^{i+1} - DY_1) \times \sum_{i=1}^{M} (X^{i+1} - DY_1) \times \sum_{i=1}^{M} (X^{i+1} - DY_1) \times \sum_{i=1}^{M} (X^{i+1} - DY_1) \times \sum_{i=1}^{M} (X^{i+1} - DY_1) \times \sum_{i=1}^{M} (X^{i+1} - DY_1) \times \sum_{i=1}^{M} (X^{i+1} - DY_1) \times \sum_{i=1}^{M} (X^{i+1} - DY_1) \times \sum_{i=1}^{M} (X^{i+1} - DY_1) \times \sum_{i=1}^{M} (X^{i+1} - DY_1) \times \sum_{i=1}^{M} (X^{i+1} - DY_1) \times \sum_{i=1}^{M} (X^{i+1} - Y_1) \times \sum_{i=1}^{M} (X^{i+1} - Y_1) \times \sum_{i=1}^{M} (X^{i+1} - Y_1) \times \sum_{i=1}^{M} (X^{i+1} - Y_1) \times \sum_{i=1}^{M} (X^{i+1} - Y_1) \times \sum_{i=1}^{M} (X^{i+1} - Y_1) \times \sum_{i=1}^{M} (X^{i+1} - Y_1) \times \sum_{i=1}^{M} (X^{i+1} - Y_1) \times \sum_{i=1}^{M} (X^{i+1} - Y_1) \times \sum_{i=1}^{M} (X^{i+1} - Y_1) \times \sum_{i=1}^{M} (X^{i+1} - Y_1) \times \sum_{i=1}^{M} (X^{i+1} - Y_1) \times \sum_{i=1}^{M} (X^{i+1} - Y_1) \times \sum_{i=1}^{M} (X^{
$$

 $C_7$  - константа,

число измеренных на нрр реперов. \*) Коротко - оптическая система координат.

##) Здесь и далее в качестве переменных используются названия соответствующих массивов ( DX BMCCTO D BMecro  $\mathbf{x}_{\text{FE}}$ ,  $XFR$  , Е Т.Д.).

Подпрограмма FID промеряет по ведичине  $\mathbb{X}^Z$  (2) качество измерений редерных крестов и бракует в случае необходимости худаже кресты. Проверяется величина детерминанта ликейной системы. следующей из (2) и, если этот детерминалт слишком мал, то целиком бракуетоя проекция. Этим исключаются случая расположения опознанных про реперов вдоль одной прямой.

Все измеренные на нирв точки (  $x_{T\text{c}}$ ,  $y_{T\text{E}}$ ) в гив преобразу-DICE (3) N3 CMCTCMM HPD B ONINVECKYD CWCTEMY ( XTEL, YTEL), B ROTODOM SSESNE (XFT, YFT)

$$
\begin{vmatrix} \mathbf{x} \cdot \mathbf{r} \cdot \mathbf{r} \\ \mathbf{r} \cdot \mathbf{r} \cdot \mathbf{r} \end{vmatrix} = \begin{vmatrix} \mathbf{b} \mathbf{x}_1 \\ \mathbf{b} \mathbf{r}_1 \end{vmatrix} + \begin{vmatrix} \mathbf{b} \mathbf{x}_2 \\ \mathbf{b} \mathbf{r}_2 \\ \mathbf{r} \cdot \mathbf{r}_3 \end{vmatrix} = \begin{vmatrix} \mathbf{x} \cdot \mathbf{r} \\ \mathbf{r} \cdot \mathbf{r} \cdot \mathbf{r} \end{vmatrix} . \tag{3}
$$

Подпрограмма FID вызывает ARTFID , которая по формуле (3) переводит ( XFE, YFE) в оптическую систему и вычисляет средные значения по всем событиям на данной пленке для каждого из измеренных реперов; в оптической системе это среднее значение обозначется Kak ( XR, YR ), PAO

$$
\begin{vmatrix} XR \\ YR \end{vmatrix} = N_1^{-1} \times \sum_{1}^{N_1} \begin{vmatrix} XTE1 \\ YTE1 \end{vmatrix} . \tag{4}
$$

Для каждого сотого события (если  $cs_{1*}100^{*})$ ) уходим на программу  $AFINE$  . B AFINE BENMCARDICA (XGL, YGL) - HOBE DEREDH, KOторые заменяют в дальнейшем при втором просчете, если он необходим. XPT. YPT.

$$
\begin{vmatrix} \text{XCL} \\ \text{XCL} \end{vmatrix} = 5F \times \begin{vmatrix} \text{xD}_1 \\ \text{xD}_1 \end{vmatrix} + 5F \times \begin{vmatrix} \text{xD}_2 \cdot \text{TD}_3 \\ \text{TD}_2 \cdot \text{TD}_3 \end{vmatrix} \times \begin{vmatrix} \text{XR} \\ \text{XR} \end{vmatrix} ,
$$
 (5)

Ð Константы, которые используются в TRAP, образуют массивыС иCS.

$$
\mathbf{I}^{\prime}
$$

FIR SF - KOMCTANTS: XREF. IPOF - постоянная таблица координат репервых кростов на пленке; XD, YD - OEDORGANDTCS NO YCROSES

$$
\underset{x\in \mathcal{X}}{\min}\sum_{\mathbf{Y}}\left\{\text{Kram}^{\mathbf{v}}\text{min}\text{-}\text{X}\text{D}_1\text{-}\text{X}\text{D}_2\text{M}\text{X}^{\mathbf{v}}\text{-}\text{X}\text{D}_3\text{M}\text{X}\text{X}\right\}^{\mathrm{P}}\right.\\ \left.+ \text{C}\left(\text{dim}^{\mathbf{v}}\text{-}\text{X}\text{D}_1\text{M}\text{X}\text{D}^{\mathbf{v}}\text{-}\text{D}_3\text{M}\text{X}\text{D}\right)^{\mathrm{P}}\right)_{\text{G}}\text{M}
$$

Величины ( XOL, YOL) записывалися на магнитную ленту на место ( XET , YET ) и перформруются на картах.

По окончании работы АРИЧЕ управление возвращается в GETFID., где вычисляется косоугольность преобразования (3) и производится переопределение коэффициентов ( bx , by ) следующим об-**DB30M:** 

$$
DX_1 = 0,
$$
  
\n
$$
DX_2 = const_1,
$$
  
\n
$$
DY_2 = 0,
$$
  
\n
$$
DY_3 = const_1.
$$
  
\n
$$
DY_3 = const_1.
$$
  
\n(7)

Переопределяются и реперные кресты. Вместо измеренных М крестов вводятся следующие 4 креста для каждой проекции:

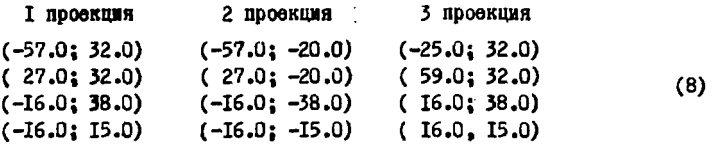

Обозначая компоненты в каждой строке через (х, у), получим переопределенные (XFE, YEF):

$$
\left|\begin{array}{cc} \gamma_{PE} \\ \gamma_{PE} \end{array}\right| = \left|\begin{array}{cc} bx_2 + bx_3 \\ bx_2 + bx_3 \end{array}\right|^{-1} = \left|\begin{array}{cc} x - bx_1 \\ x - bx_1 \end{array}\right| \tag{9}
$$

где DX и DY ванты из (7). Далее управление возвращается в PID. Заканчивая этот раздел, отметим сразу, что в программу госмотрической реконструкции вводится таблица реперов (8), поэтому определяемые там коэффициенты преобразования полкостью совпадают с (?).

" поред выдачей результатов в программу геометрической реконструкции в программе **HFDSYS** происходит преобразование всех измеренных точек ( XTE1, YTE1) аналогично (9).

$$
\begin{vmatrix} XTE \\ YTE \end{vmatrix} = \begin{vmatrix} DX_2 ; DX_3 \\ DY_2 ; DY_3 \end{vmatrix}^{-1} * \begin{vmatrix} XTE1 - DX_1 \\ YTE1 - DY_1 \end{vmatrix}
$$
 (I0)

Таким образом, выполняемое в программе геометрической реконструкции "I-6" приведение к реперным крестам переводит все измеренные точки в оптическую систему координат.

#### § 4. ОБРАБОТКА И КОНТРОЛЬ ИЗМЕРЕННЫХ ТРЕКОВ

управление последовательно передается в После работы FID подпрограммы ОРТКА, СНЕСК, FPS, КОТОРЫЕ ПРОИЗВОДЯТ РЯД ПРОВЕрок качества измерения треков и вычисление массивов вспомогател лых величин.

Для каждой проекции каждого трека проверяется, измерено ли на ней достаточное количе**ство** точек N, если

$$
\mathbb{N} \leqslant \text{CS}_{10} \tag{II}
$$

то данная проекция трека полностью исключается из обработки.

Предусмотрена ветав для обработки двухточечных тренов; для трехточечных треков проверяется, не сдинком ди близко ленит срединя TOURS K OZHOWY MS KOROB, D STOM CAY480 TOOK CUNTROTCH ABYXTOWOWING.

Кандый из треков на проекции преобразуется в систему треков  $(xr_1, yr_1), x_0r_0$ 

$$
\text{XTE1}_1 = - \text{XTE1}_N \quad ; \qquad \text{YTE1}_1 = \text{YTE1}_N = 0 \tag{12}
$$

 $1721$ 

(кидекси относятся к первой к последней измеренной точке). 3 этой системе треки аппроксимируются параболой

$$
Y = D_1 + D_2 \times X + D_3 \times X^2, \qquad (13)
$$

коэффициенты которой подбираются из условия минимума  $\chi^2$ . где

$$
\chi^2 = \sum_{i=1}^N [r \text{ YTE1}_i - Y_i]^2 \mathbf{F}_i, \quad (F_i - \text{Rec.}) \quad . \tag{14}
$$

Если детерминант линейной системы, следующей из (14), оказывается слишком малым, то данная проекция трека считается двухточечной. Для проекций треков с достаточно больним детерминантом на первых  $N_c^2$  C, точках повторно проводится аппроксимация параболой (13), коэффициенты которой запоминаются для последующего использования при восстановлении вервины события на данном проекции.

Проекции треков частиц, останавливающихся в камере, аппроксимируются параболой (13) на N' последных точках. Последняя точка маски данного трека, которая была измерена оператором в точке остановки трека, проектируется на эту параболу. Полученная таким образом на параболе точка (  $x$ TE1 ;  $y$ TE1 END включается в общий список измеренных на данной проекции точек, и проверяется, лежит ли (XTEI<sub>END</sub> i ) далее последней "мастер"-точки, измеренной нгр YTE1<sub>END</sub>

#### 4 5. PEROHOTPYKIMA BEPHIMM COEMING

# 5.1. Реконструкция веренны на отдельной проекции

Реконструкция вернины события ( XL YL) на ствельной проекции выполняется в подпрограмме сножь , которая определяет (xL , YL) как точку, наименее удаленную от парабол (13), аппроксимирующих проскции треков, и точки (XL1, YL1), измеренной в вериние события при сиятии маски.

Обозначим через

$$
(x_1, y_1) \rightarrow
$$
основание перпендикуляра, опучовного из  $(x_1, y_1)$ на парабоду, аппроксимирураую трек с вомеров  $\prec$ ,

$$
\mathcal{L}_{\mathcal{L}} \text{ , } \mathbf{m}_{\mathcal{L}} = \text{Rampabargimal} \text{ косинусы перпендикуляра; }
$$

$$
\mathbf{u}_{\mathbf{v}} = \mathbf{u} \mathbf{u} \mathbf{v} \mathbf{v} \mathbf{u} \mathbf{v} \mathbf{v}
$$

$$
JLL = BEC TOHKM MACKM
$$

тогда величина  $\chi^2$ , характеризувщая ( XL, YL ), может быть записана в виде:

$$
\mathcal{L}^2 = \sum_{\mathbf{z}} \Biggl\{ \Biggl[ \bigl( \text{XL}-\text{XN}_{\mathbf{z}} \bigr) \pi \int_{\mathbf{z}} + \bigl( \text{YL}-\text{YN}_{\mathbf{z}} \bigr) \pi m_{\mathbf{z}} \Biggr]^2 \pi W_{\mathbf{z}} \Biggr\} + \Biggl[ \bigl( \text{XL}-\text{XL1} \bigr)^2 + \bigl( \text{YL}-\text{YL1} \bigr)^2 \pi W_{\mathbf{L1}} \Biggr] \Biggr\}
$$

Точка (XL, YL) определится из системы

$$
\frac{\partial \mathcal{L}^2}{\partial X L} = 0 \tag{16}
$$

которая приводится к виду

$$
\begin{vmatrix} AXX & ; & AXY \\ AXY & ; & AYY \end{vmatrix} \times \begin{vmatrix} XL \\ YL \end{vmatrix} = \begin{vmatrix} B1 \\ B2 \end{vmatrix},
$$
 (17)

где

J. J.

 $\ddot{\cdot}$ ķ

 $\frac{1}{\sqrt{2}}\left( \frac{1}{\sqrt{2}}\right) ^{2}+\frac{1}{\sqrt{2}}\left( \frac{1}{\sqrt{2}}\right) ^{2}+\frac{1}{\sqrt{2}}\left( \frac{1}{\sqrt{2}}\right) ^{2}+\frac{1}{\sqrt{2}}\left( \frac{1}{\sqrt{2}}\right) ^{2}+\frac{1}{\sqrt{2}}\left( \frac{1}{\sqrt{2}}\right) ^{2}+\frac{1}{\sqrt{2}}\left( \frac{1}{\sqrt{2}}\right) ^{2}+\frac{1}{\sqrt{2}}\left( \frac{1}{\sqrt{2}}\right) ^{2}+\frac{1}{\sqrt{2}}$ 

$$
\Delta XX = -22 + \sum_{i=1}^{n} \ell_{i}^{2} = W_{i},
$$
  
\n
$$
\Delta YY = -322 + \sum_{i=1}^{n} m_{i}^{2} = W_{i},
$$
 (18)

 $AXY = \sum_{i=1}^{n} \bar{f}_i Y_{i} ... Y_{i} Y_{i} Z_{i} ...$ 

Система (17) нежнеймая, так как (BI,B2) зависит от (XL, YL), поэтому она режается итерационным путем.

В результате работы CROSS каждой проекции к сопоставляет-CH Hadop (XL, YL, AXX, AXY, AYY).

### 5.2. Согласование вершин на разных проекциях

Согласование вершин на разных проекциях выполняет подпрограмма AV W вызываемые ею подпрограммы SAVEX и FCP : уточненные координаты вершины обозначаем ( XL', YL').

Если событие намерено только на двух проекциях (условно К=I22). то для уравнивания выполняем следующий ряд операций:

а) Производим поворот системы координат так, чтобы были равны Х-координаты осей ( xA<sub>1</sub> = xA<sub>2</sub> ) объективов для проекций K=I;2, и преобразуем ( XL, YL, AXX, AXY, AYY ) 1.2 в новую систему координат (обозначения не меняем).

б) По формулам пространственной реконструкции соответствующих точек /8/ вычисляем z-координату вершины.

в) Решаем систему

$$
\frac{\partial \mathcal{K}^2}{\partial \mathcal{K}^2} = 0 \quad , \qquad \frac{\partial \mathcal{K}^2}{\partial \mathcal{K}^2} = 0 \quad , \qquad \frac{\partial \mathcal{K}^2}{\partial \mathcal{K}^2} = 0 \tag{19}
$$

M BUMMOAHOM min it rue

$$
x^4 \sum_{k=1}^{n} \left\{ \left| \frac{x_{11} - x_{11}}{x_{11} - x_{12}} \right|^2 \left| \left| \frac{x_{21}}{x_{21}} \right| \right| \right\} = \left\{ \left| \frac{x_{11}}{x_{11}} - x_{11} \right| \right\} = \left\{ \left| \frac{x_{12}}{x_{12}} - x_{12} \right| \right\} = \left\{ \left| \frac{x_{12}}{x_{12}} - x_{12} \right| \right\} = \left\{ \left| \frac{x_{12}}{x_{12}} - x_{12} \right| \right\} = \left\{ \left| \frac{x_{12}}{x_{12}} - x_{12} \right| \right\} = \left\{ \left| \frac{x_{12}}{x_{12}} - x_{12} \right| \right\} = \left\{ \left| \frac{x_{12}}{x_{12}} - x_{12} \right| \right\} = \left\{ \left| \frac{x_{12}}{x_{12}} - x_{12} \right| \right\} = \left\{ \left| \frac{x_{12}}{x_{12}} - x_{12} \right| \right\} = \left\{ \left| \frac{x_{12}}{x_{12}} - x_{12} \right| \right\} = \left\{ \left| \frac{x_{12}}{x_{12}} - x_{12} \right| \right\} = \left\{ \left| \frac{x_{12}}{x_{12}} - x_{12} \right| \right\} = \left\{ \left| \frac{x_{12}}{x_{12}} - x_{12} \right| \right\} = \left\{ \left| \frac{x_{12}}{x_{12}} - x_{12} \right| \right\} = \left\{ \left| \frac{x_{12}}{x_{12}} - x_{12} \right| \right\} = \left\{ \left| \frac{x_{12}}{x_{12}} - x_{12} \right| \right\} = \left\{ \left| \frac{x_{12}}{x_{12}} - x_{12} \right| \right\} = \left\{ \left| \frac{x_{12}}{x_{12}} - x_{12} \right| \right\} = \left\{ \left| \frac{x_{12}}{x_{12}} - x_{12} \right| \right\} = \left\{ \left| \frac{x_{12}}{x_{12}} - x_{12} \right| \right\} =
$$

$$
XL^{\prime}{}_{1} = XL^{\prime}{}_{2} * 0 , \qquad (2I)
$$

• считается константой при взятии производных.

Ведичина е определяется из формул проектирования пространственной точки (х, у, Z), которые записываются в виде:

$$
x_{L_1} = \frac{x - x_{A_1}}{z * F_{1_1} + F_1} , \qquad x_{L_2} = \frac{x - x_{A_2}}{z * F_{1_1} + F_2} , \qquad (22)
$$

откуда

$$
\theta = \frac{2\pi \text{ } \text{F1}_2 \cdot \text{F}_2}{2 \pi \text{ } \text{F1}_1 \cdot \text{F}_1} \tag{23}
$$

Здесь (  $2 \times \mathbb{F}_{k} + \mathbb{F}_{k}$  ) - масштаб на проекции К.

е - может очитаться константой, так как в оптической системе І-метровой водородной камеры объективы отличартся очень мало и практически избавлены от дисторсий.

Работа алгоритма (19) поясняется рисунком (3).

г) Пользуясь уточненными ( XL', YL'), вычисляем пространственные координаты вершины (Х, Y) ( Z определено раньше).

Лля событий, измеренных на 3 проекциях, вначале определяются 3 набора величин (  $min \hat{f}_1^2$  x , Y, Z) на всех возможных стереопарах.

floor some # I

#### Проекция № 2

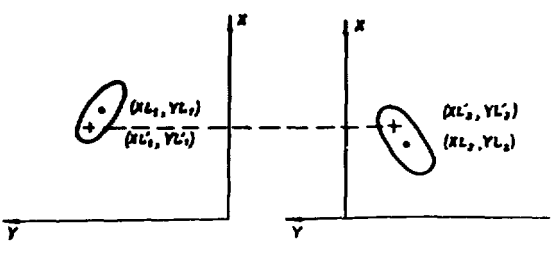

Рис. 3. Согласование вершин на двух проекциях.

- - (xL,YL), вычисление в CROSS для проекции К координат вершины события (около вершины показан здлиность опибок, соответствующий матрице с элементами:<br>ошибок, соответствующий матрице с элементами:<br>AXX, AXV, AVV.
- $+ (xL'_1, \mathcal{U}')$  точки, обравающие в миниму выражение (19).

Если можно с-жтать, что при измерениях не было ожноки (все  $f^L$ малы, точки (X, Y, Z) близки для всех стереопар), то произ-BOENTON COBMCCTNAR OGDACOTKA BOOK TDOX EDOOKUNP, MCKOMMC ( XL) YL') BEWEINDTOR NO GODEYARE

$$
x_{L_K^*} = \frac{x - x_{K_K}}{2 \pi r_{L_K} + r_K}, \qquad x_{L^*} = \frac{x - x_{K_K}}{2 \pi r_{L_K} + r_K}, \qquad (24)
$$

где  $(X, Y, Z)$  обращают в минимум

$$
x^* = \sum_{n=1}^{3} \left\{ \left| \begin{matrix} x_{L} & -x_{L} \\ x_{L} & -x_{L} \end{matrix} \right|^{T} \times \left| \begin{matrix} axx, & ax' \\ axx, & ax' \end{matrix} \right| \right. \qquad \left. \left. \begin{matrix} x_{L^*} & -x_{L} \\ x_{L^*} & -x_{L} \end{matrix} \right| \right\}_{K} , \qquad (25)
$$

т.е. являются режением системы

$$
\frac{\partial \mathcal{L}^4}{\partial X} = 0 \quad , \qquad \frac{\partial \mathcal{L}^4}{\partial Y} = 0 \quad , \qquad \frac{\partial \mathcal{L}^6}{\partial Z} = 0 \quad . \tag{26}
$$

Для определенной из (26) вершины (х, т, z) рассчитываются (24) ее изображения ( XL', YL' ), на каждой из К проекций. Из (IL', YL') опускается перпендикуляр на какдую на парабол, аппрек-CHERDYDWNX N' RODBEX TOUCK EDOCHURE TOOKS  $\propto$  . Touks (XN', YN') лекащая в основании перпендикуляра, добавляется к списку измереяных точек проекции К трека « в качестве начальной точки  $(*top*osa)$ .

Изложенная процедура обеспечивает высокую точность определения вершины события и малый вклад от вычисленной начальной точки в Х<sup>2</sup> функционалы программы геометрической реконструкции, из которых определяются кривизна и пространственные углы каждого трека в его начальной точке.

### 5.3. Проблема исключения осибок

В 5 І отмечалось, что ним кает весьма высокую точность маморений, однако есть определенная вероятность того, что при измерениях или обработке по цеды программ  $\sqrt{1-4}$  понвится ошибка. Поскольку алгоритмы (16), (19) и (26) воздекают в вычисление координат вериины события маску и измеренные точки на всех треках всех проекций. пойздение ошибки хотя бы в одном из этих элементов приведет к тому. что косовинаты вериины будут определены кеверно.

В эксперименте "пр" исследуются события с малым числом дучей. поэтому при реконструкции вершины на проекции далеко не всегда возможно установить. В каком из экоментов, определяющих (I6), имеется онмока. Если min  $A^2$  (15) превышает допустимое значение, то в качестве координат вершины (XL, YL) берется или (XL1, YL1), нли I точка трека, измеренная на нрр. В этом же случае резко увеличивают-СЯ СООТВЕТСТВУЮЩИЕ ЭЛОМОНТЫ МАТОМЦЫ (I7).

Надичие онибки в одном из намерений приводит к выходу из допустимых пределов  $\hat{\mathcal{L}}^2(20)$  или  $\hat{\mathcal{L}}^2(25)$ . Если при этом событие измерено только на двух проекциях, то сравнение вервин не производится, т.е. основной контроль качества измерений передается в программу геометрической реконструкции.

Если же событие измерено на треках трех проекций, то ледаются понитки последовательно определить проекцию, содержащую ошибочный элемент и исключить те проекции треков. которые наиболее лалеко отстоят от подобранных вершин. Во всех случаях, после исключения элемента, который подозревается как ошибочный, подпрограммы FEP,

CROSS. AV ODFAHMSVDT ПОВТОРНЫЙ ОбСЧЕТ СОбЫТИЯ.

Организация такой проверки качества измерений потребовала вклю-**Venus & CROSS** 8 ветвей. в  $AV - IO$  ветвей. Что привело к заметному чваличанию объема подпрограмм. ознако количество брактемых событви COMDATEJOCA B 2 DARA.

### **6 6. BAIEOP CTEPEORAPH**

Программа геометрической реконструкции "I-6"/5/, в отдичие от "I-A"/U/ не имеет блоков выбора оптимальной стереопары для обсчета проекций треков. Поэтому в TRAP включены полноограммы **PARA**  $\mathbf{u}$ СНОІСЕ, первая из которых выбирает оптимальную стереопару дан кажиого из треков, а вторая осуществляет частичную проверку и исправление нумерации треков на разных проекциях.

Измерительная ошибка при реконструкции квазисоответствующих точек обратно пропорциональна стереоба е В и обратно зависит от

 $\left| \text{c}_{\text{in}} \psi \right|$ , где $\Psi$  - угол между направлением трека и стереобазой. Пля треков, измеренных на 3 проекциях в качестве оптимальной стереопары рана выбирает ту, для которой величина D<sub>i</sub>; максимальна. гле

$$
\mathbf{D_{i,j}} = \mathbf{B_{i,j}} * \left[ \sin \gamma_{i,j} \right] * \sqrt{S_i * S_{j}} * (1 - s_i) * (1 - s_j) * k_{j,i} \tag{27}
$$

 $i$ ,  $j$  - номера проекций (принимают значения 1;2, 1;3, 2;3);

- s отношение длины трека, измеренной нгр, ко всей длине трека;
	- s неизмеренная относительная часть трека от вершины до первой мастер-точки HFD :
	- к численный коэффициент.

commercial entrepreneurs de la commercial de la commercial de la commercial de la commercial de la commercial de

Из (27) видно, что в выражение для выбора оптимальной стереолары включен член, зависящий от качества измерении, и дополнительный козффиционт к.

Измерения событий эксперимента " np", которые проводились на ПУОС. выполиялись по преимуществу на стереопарах (I,2) и (I,3), поэтому для сбявжения результатов основных измерений на HPD и дополнительных на ПУОС были выбраны значения ( $r_{12} = k_{12} = 2$ ,  $r_{23} = 1$ ), что несколько подчеркнуло выбор на HPD стереопар (1,2) и (1,3).

Программа CHOICE работает после РАВАУ анализирует знаки кривизны проекций треков, входящих в 3-лучевые события. Если на разных проекциях перепутана нумерация треков с положительной и отрицательной кривизно**й, т**о СНОІСЕ восстанавливает правильную нумерацию и еще раз вызывает подпрограмму PAPA.

Опыт показывает. что при измерении редких 5- и 7-лучевых событий операторы почти не лелают ошибок, связанных с перепутыванием треков, поэтому было признано нецелесообразным усложнить сновек включением ветви для 5- и 7-лучевых событий.

Работа программы СНОІСЕ Сокращает количество отказов приблизительно на 20%, так что общий эффект от своя , AV, CHOICE равен 2.5-кратному уменьшению числа бракуемых событий (при измерениях на 3 проекциях).

Анализ событий, которые все же были забракованы, показывает. что не менее 90% их имеют фатальные ошибки.

### 6 7. ЮРИИРОЗАНИЕ РЕЗУЛЬТАТОВ

После работы CROSS - и AV - для стореопроекции имеются вичисление координаты вершины события ( XL', YL'). Подпрограмма **CTIFP** определяет для проекции какного трежа точку ( д .: , у .: ). как осмование перпендикуляра, опущенного из ( xL', YL') на параболу (13). аппроксимирующую первые : точек проекции трека.

Система HPD для каждой проекции трека вылает до 25 точек, еще одна или две точки добавляются в этот список программой TRAP . так что общее их число N может быть равно 27. Поскольку программа "I-6" рассчитана на обработку до 20 точек на проекции трека, в тнар включена полноограмма GAP, которая оставляет не более 20 точек. Исключаются точки с номерами наиболее близкими к 0.25N и 0.75N. Такой алгоритм выбран в связи с тем, что наименьшая ошибка в определении кривизны (импульса) получается, если половина измеренных точек (N/2) сосредоточена в середине трека и по 1/4-на концах.

Подпрограмма нервуя производит преобразование (10) и слвиг каждой проекции так, чтобы для ренеров и точек треков было выполнено 2<sup>15</sup> > X > 0, 2<sup>16</sup> > y > 0.

В соответствии с требованиями входного формата "I-6" коорлинаты переводятся в двоичную систему.

Авторы выражают благодарность В.Н.Шигаеву за полезные обсуждения.

#### IMTEPATYPA

І. В.В.Ермолаев. Л.П.Калмыкова, Ю.А.Каркавин, Г.А.Ососков, Г.А.Погодина, В.Ф.Рубцов. Программа "LASK" для обработки снимков с водородных камер в системе БПС-2-ТРА. Сообщение ОИНИ, 10-6517, Дубна. 1972.

В.В.Ермолаев. Л.П.Калмыкова. Ю.А.Каржавин. Г.А.Ососков. Г.А.Погодина. Программа-диспетчер для управления большими просмотровоизмерительными столами на линии с ЭВМ ТРА-IOOI. Сообщение ОИЯИ. 10-6516, Дубна, 1972.

- 2. В.Н.Шигаев. Быстрая программа измерения фотоснимков на сканирующем автомате HPD с анализом информации в реальное время сканирования. Сообщение ОИЯИ, 10-6799, Дубна, 1972.
- 3. В.Н.Шигаев Организация процессов измерения и обработки фильмовой информации в . теммном комплексе наzE-1. Сообщение ОИЯИ. 10-5968, Дубна, 1971.
- 4. Ф.Которобай. Вариант программы succe • использованный в эксперименте " np(E=1-5 ГэВ)". Сообщение ОИЯИ, 10-8735, Дубна, 1975.
- 5. Н.Ф.Маркова. В.М.Мороз, В.И.Никитина, А.П. Стельмах, Г.Н.Тентркова. Программа геометрической реконструкции для больших пузырьковых камер (вариант "I-6"). Препринт ОИЯИ, PIO-3768, Дубна, 1968.

6. H.W.Mapkona, B.M.Monos, B.M.Hmkatska, A.H.Ctessaax, P.H.Teatrkoна. Общее описание программы геометрической рекомструкции. Сообщонке ОИЯИ, 10-5994, Дубиа, 1971.

В.Л.Мовоз. В.И.НИКИТИМА, Г.Н.Темтикова. Метод автоматического опознавания треков в усдовиях пропановой камеры. Сообщение ОМЯИ. 10-7612. Дубна. 1973.

- 7. Б.Я.Алиазов и др. Установка для скоростной автоматической обработки снимков с трековых камер на базе механического сканирующего устройства типа "бегудий луч". Сообдение ОИЯИ. IO-45I3. Лубна. I969.
- 8. B.H.MODO3, W.M.MBaHyeHRO, H.A.KDVTKOBA, T.P.OCTAHeBNY, P.H.TeHTDкова. ПТЭ № 6. стр.56-57. 1967. Препринт ОИЯИ. Р-2889. Лубна. 1966.

Рукопись поступила в издательский отдел<br>17 ноября 1975 г.